### Привилегии и роли

Графеева Н.Г. 2017

- Для осуществления каких-либо действий в базе данных пользователю должно быть дано на это право. Любое действие и любой объект БД могут являться предметом разграничения прав доступа.
- *• Привилегия* (privilege) это право выполнить определенное действие над определенным объектом БД.
- •
- Привилегии в ORACLE делятся на *объектные* и *системные*.

## Примеры объектных привилегий

- SELECT выбрать данные из таблицы или последовательности
- UPDATE отредактировать таблицу
- 
- DELETE удалить записи из таблицы
- EXECUTE исполнить процедуру

### Примеры системных привелегий

- CREATE USER создать нового пользователя
- ALTER USER редактировать пользователя
- DROP USER удалить пользователя
- CREATE TABLE создать таблицу
- CREATE PROCEDURE создать процедуру
- CREATE SEQUENCE создать секвенцию
- CREATE TRIGGER создать триггер

### Выдача объектных привилегий

- Синтаксис:
- GRANT <что> ON <объект> TO <кому> [WITH GRANT OPTION]

# Пример

- Пользователь GRIGORY выполнил следующие команды:
- GRANT SELECT ON mytable TO OLEG
- GRANT SELECT ON mytable TO OLEG WITH GRANT OPTION
- GRANT EXECUTE ON myproc TO OLEG
- Пользователь OLEG теперь может выполнять следующие команды:
- select \* from GRIGORY. mytable
- GRANT SELECT ON GRIGORY.mytable TO IVAN
- ... GRIGORY.myproc(.....)

## Упражнение

- Уточните название схемы (в ORACLE APEX) своего соседа слева (или справа).
- Выдайте ему привилегию на просмотр одной из своих таблиц и одной из своих функций или процедур.
- Убедитесь, что можете прочитать содержимое таблицы соседа и выполнить его функцию.

### Выдача системных привилегий

- Синтаксис:
- GRANT <4TO> TO <KOMY> [WITH ADMIN OPTION]

# Пример

- GRANT CREATE USER TO pom WITH ADMIN OPTION;
- GRANT ALTER USER TO pom;
- GRANT DROP USER TO pom;
- GRANT CREATE ROLE TO pom;

## Удаление объектных привилегий

- Синтаксис:
- REVOKE <4TO> ON <06beKT>FROM <y KOTO>

# Пример

- REVOKE SELECT ON mytable FROM oleg
- REVOKE EXECUTE ON myproc FROM oleg

## Удаление системных привилегий

- Синтаксис:
- REVOKE <4TO> FROM <y KOTO>

# **Роли**

- Роль это именованная группа привилегий.
- Роли обеспечивают:
- Эффективность администрирования
- Динамическое управление правами пользователей
- Роли могут создавать пользователи, имеющие системную привилегию CREATE ROLE (такая привилегия есть у администраторов).

## **Создание роли**

- Синтаксис:
- CREATE ROLE <имя роли>

# **Пример**

- Создание роли, выдача объектных привилегий и предоставление роли пользователю VASYA:
- CREATE ROLE manager;
- GRANT select ON mytable TO manager;
- GRANT execute ON myproc TO manager;
- GRANT manager TO VASYA;

# Предопределенные роли (как обстоят дела в ORACLE XE 11)

• select role from dba\_roles

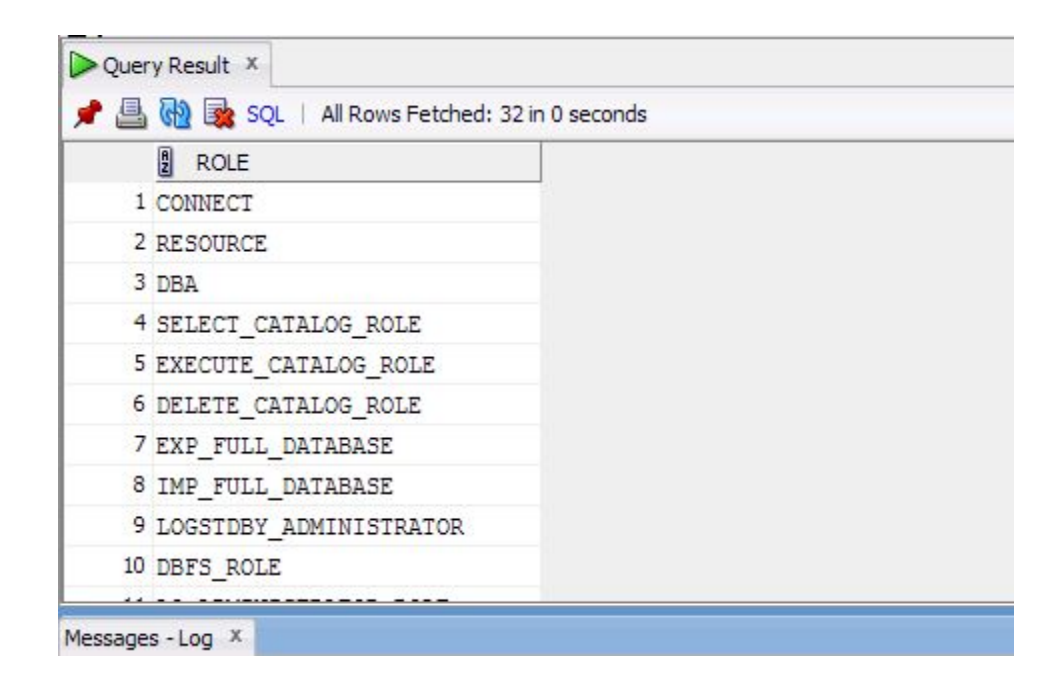

### Полезные представления

- ROLE\_SYS\_PRIVS
- ROLE\_TAB\_PRIVS
- ROLE ROLE PRIVS

#### select \* from role\_sys\_privs where role = 'CONNECT'

•

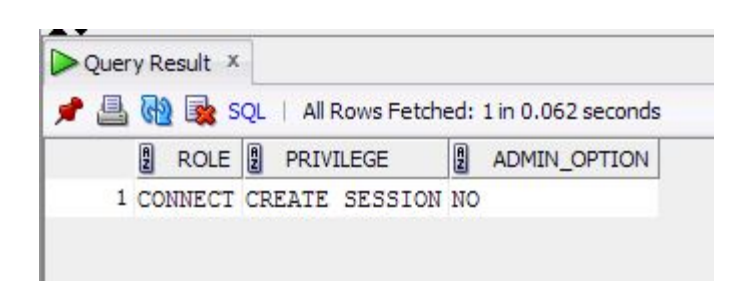

#### select \* from role\_sys\_privs where role = 'RESOURCE'

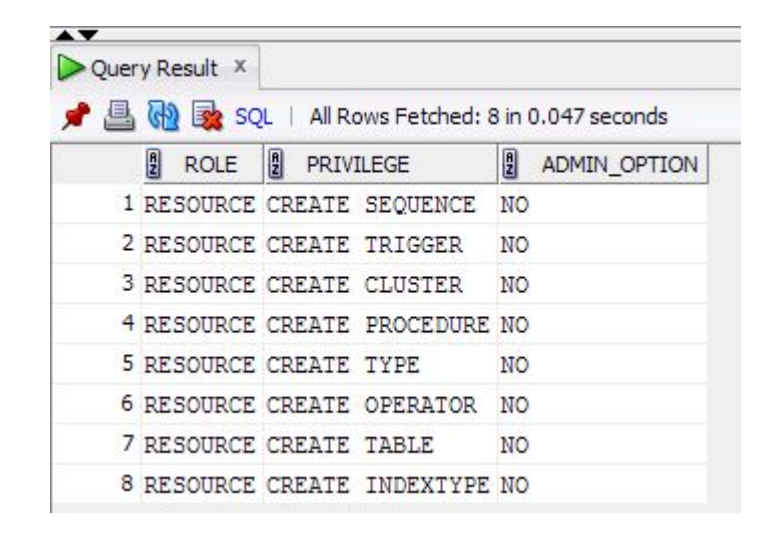

#### select \* from role\_sys\_privs where role = 'DBA'

•

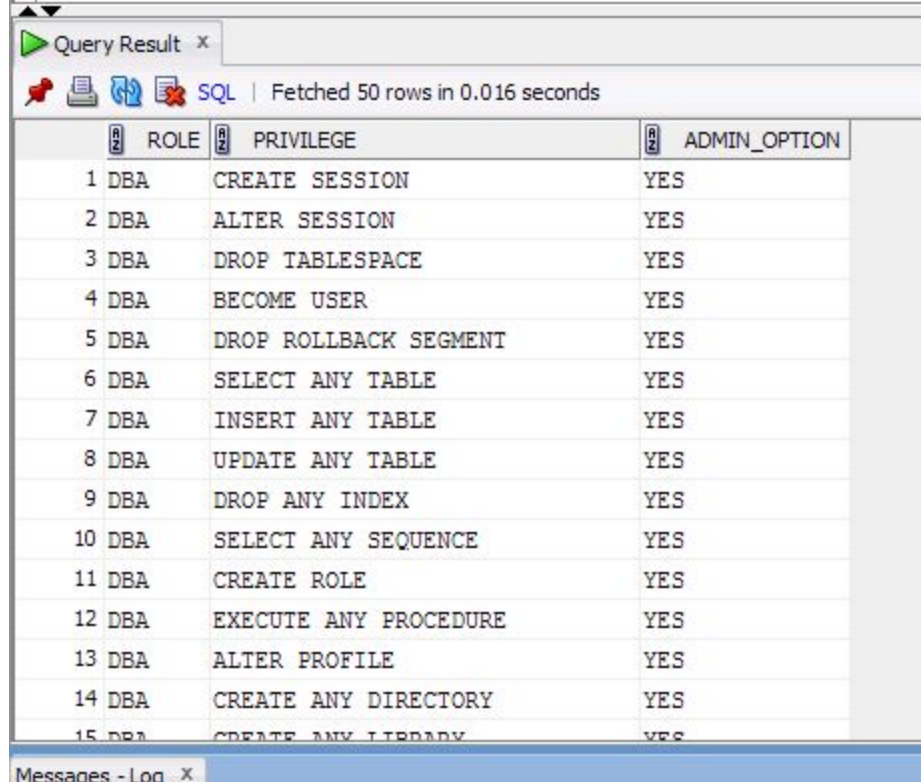

#### select \* from role\_role\_privs where role = 'DBA'

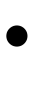

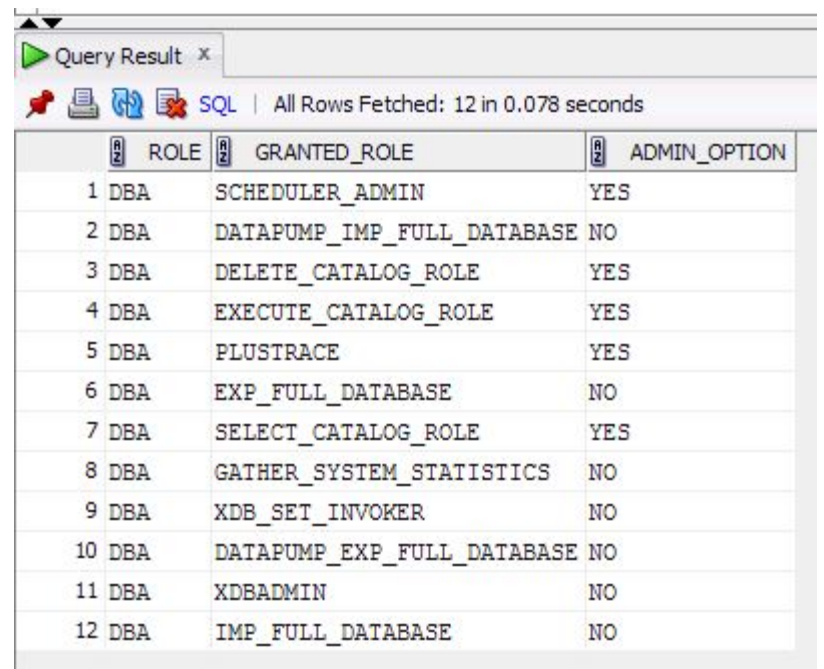

## Как создать пользователяразработчика

• Типовое создание пользователя-разработчика (создание пользователя + выдача ролей CONNECT, RESOURCE).

#### **• Пример**

- CREATE USER CAT\_DEVELOPER IDENTIFIED BY CAT\_DEVELOPER;
- GRANT CONNECT, RESOURCE TO CAT\_DEVELOPER;

## Как создать типичного пользователя приложения

• Создать роль, наполнить ее объектными и системными привилегиями, создать пользователя и предоставить ему эту роль.

#### **• Пример**

- CREATE ROLE APP USER;
- GRANT EXECUTE ON ESTORE.XMLPKG TO APP USER;
- CREATE USER CAT\_APP\_USER IDENTIFIED BY CAT\_APP\_USER;
- GRANT APP\_USER TO CAT\_APP\_USER;